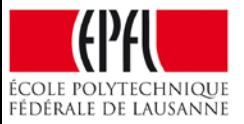

#### Concurrent Data Structures Concurrent Algorithms 2016

Tudor David

(based on slides by Vasileios Trigonakis)

- Constructs for efficiently storing and retrieving data – **Different types**: lists, hash tables, trees, queues, …
- Accessed through the DS interface
	- Depends on the DS type, but always includes
	- Store an element
	- Retrieve an element
- **Element**
	- Set: just one value
	- Map: key/value pair

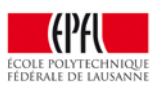

# Concurrent Data Structures (CDSs)

- Concurrently accessed by multiple threads  $-$  Through the CDS interface  $\rightarrow$  linearizable operations!
- Really important on multi-cores
- Used in most software systems

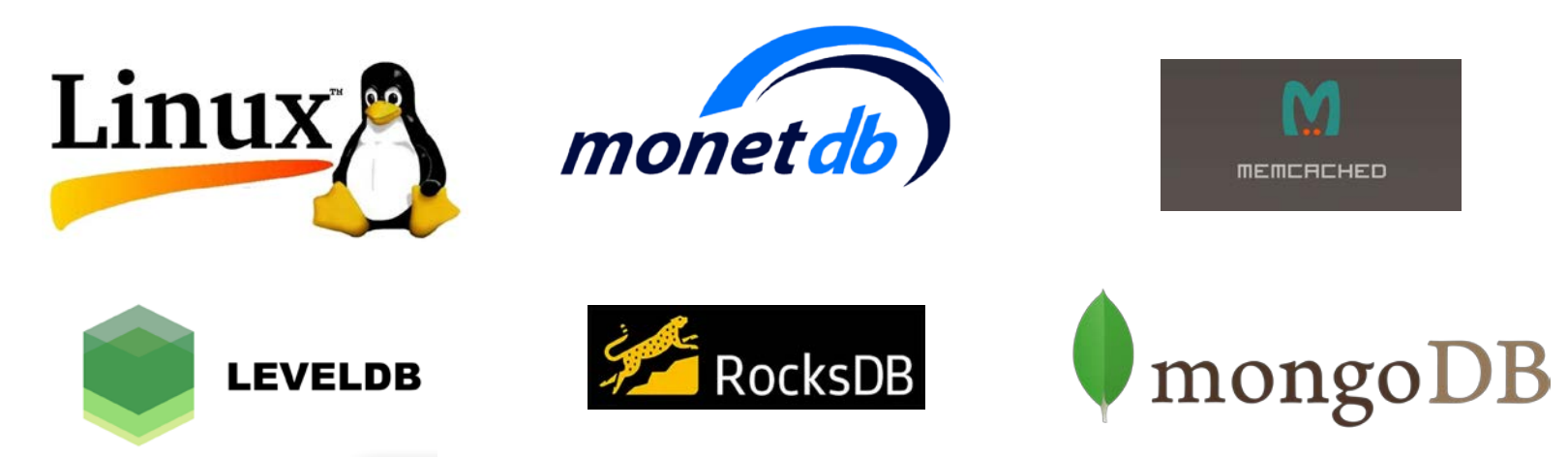

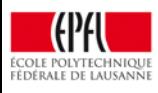

# What do we care about in practice?

- Progress of individual operations sometimes
- More often:
	- Number of operations per second (throughput)
	- The evolution of throughput as we increase the number of threads (scalability)

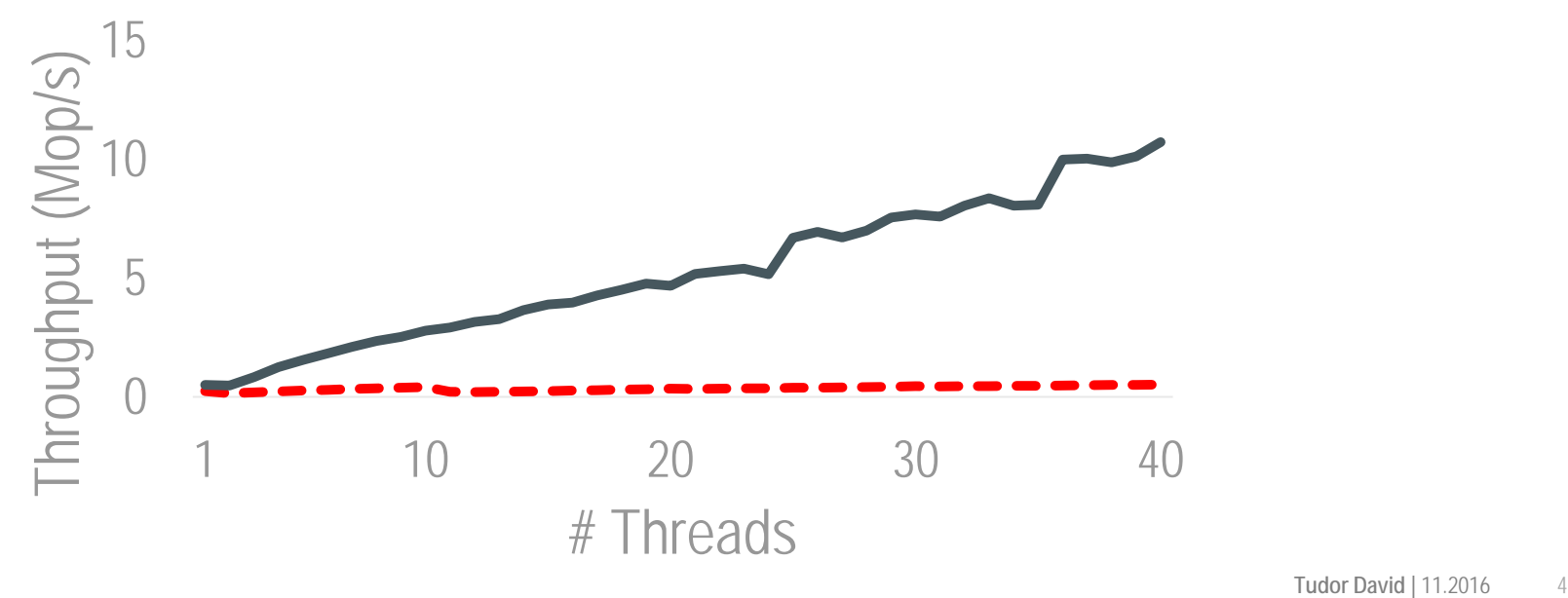

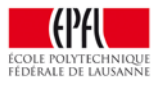

# DS Example: Linked List

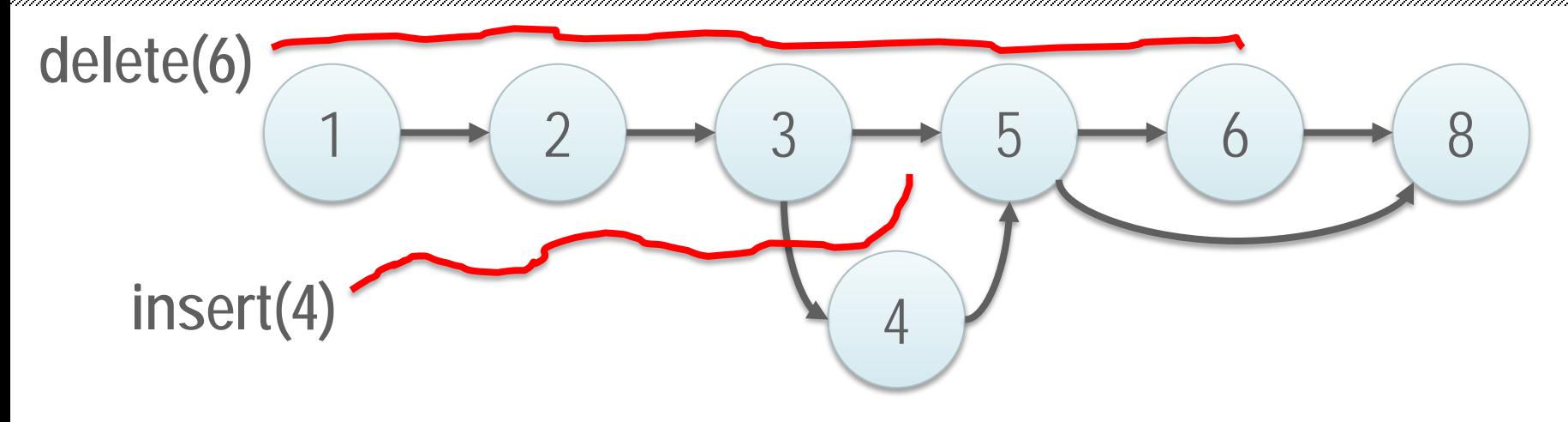

- A sequence of elements (nodes)
- **Interface**
	- search (aka contains)
	- insert
	- remove (aka delete)

struct node { value\_t value; struct node\* next; };

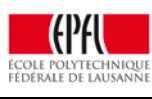

# Search Data Structures

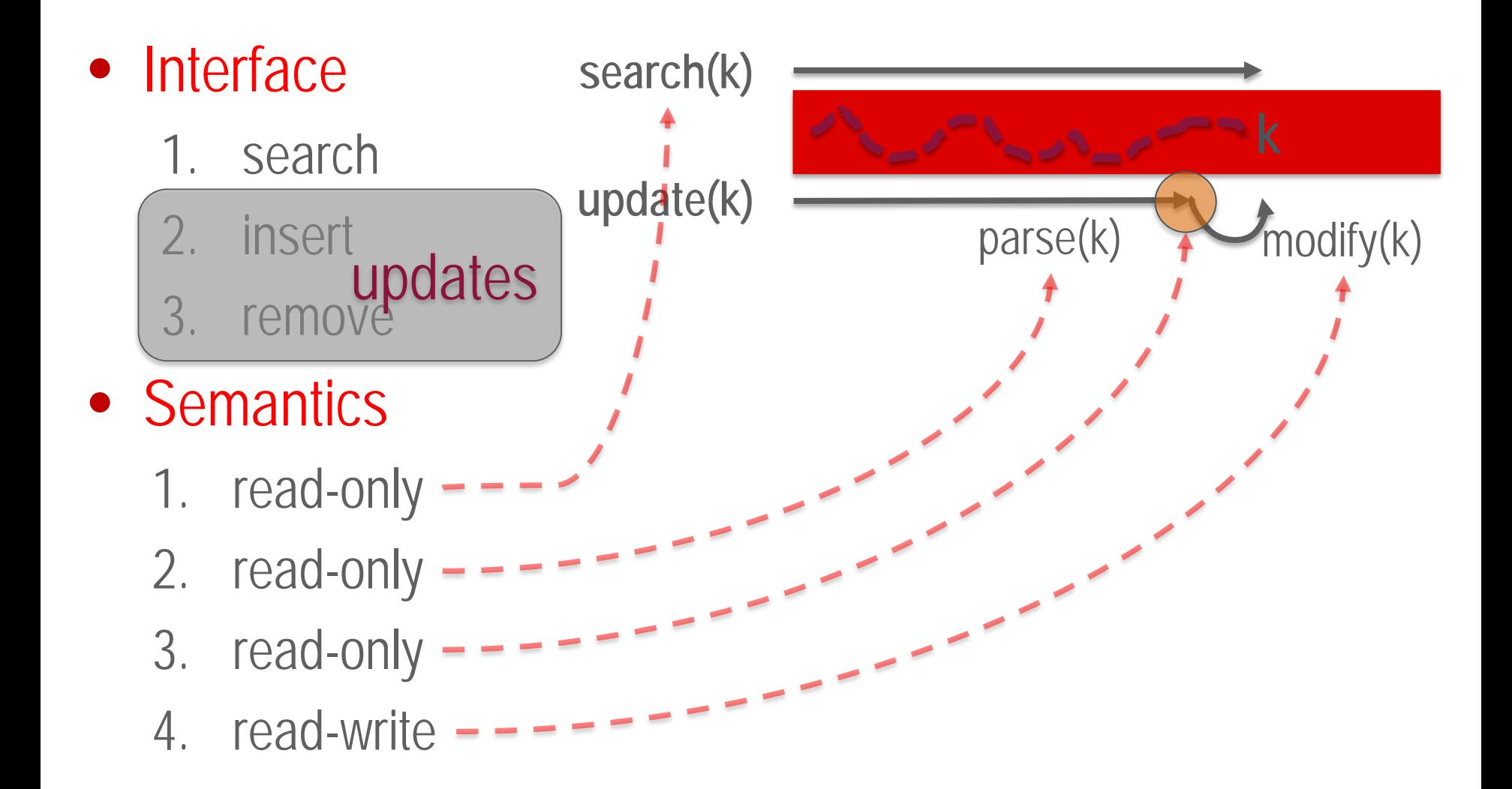

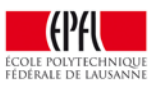

# Optimistic vs. Pessimistic Concurrency **20-core Xeon**

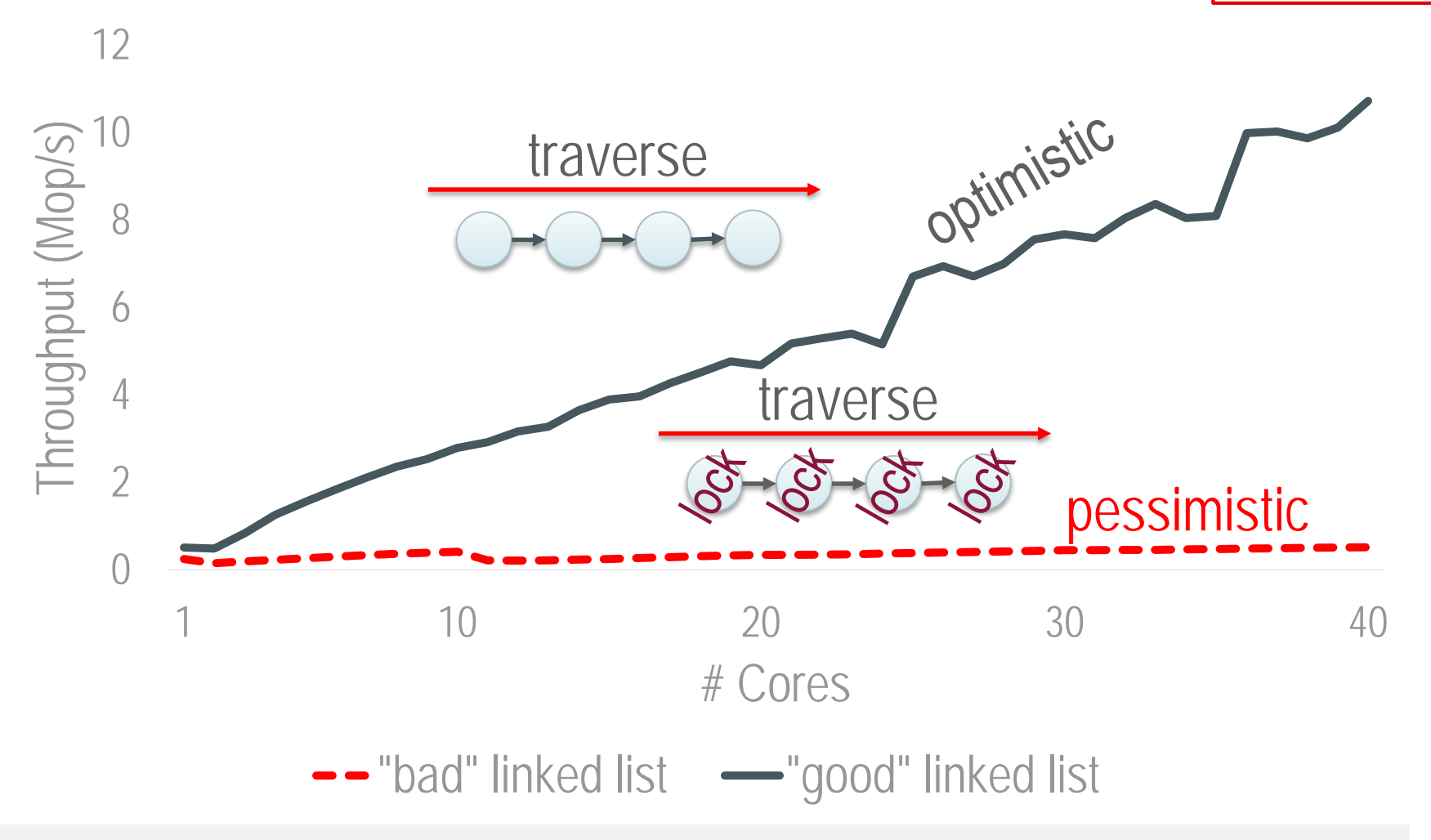

(Lesson<sub>1</sub>) Optimistic concurrency is the only way to get scalability

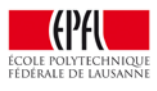

**1024 elements**

# The Two Problems in Optimistic Concurrency

- **Concurrency Control** How threads synchronize their writes to the shared memory (e.g., nodes)
	- Locks
	- CAS
	- Transactional memory
- **Memory Reclamation** How and when threads free and reuse the shared memory (e.g., nodes)
	- Garbage collectors
	- Hazard pointers
	- RCU
	- Quiescent states

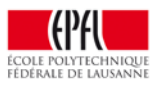

# Tools for Optimistic Concurrency Control (OCC)

- RCU: slow in the presence of updates
	- (also a memory reclamation scheme)
- STM: slow in general
- HTM: not ubiquitous, not very fast (yet)
- Wait-free algorithms: slow in general
- (Optimistic) Lock-free algorithms:  $\odot$
- Optimistic lock-based algorithms:  $\odot$

We either need a lock-free or an optimistic lock-based algorithm

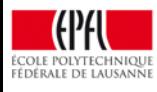

**2-socket Intel Xeon E5-2680 v2 Ivy Bridge**

- $-20$  cores @ 2.8 GHz, 40 hyper-threads
- 25 MB LLC (per socket)

– 256GB RAM

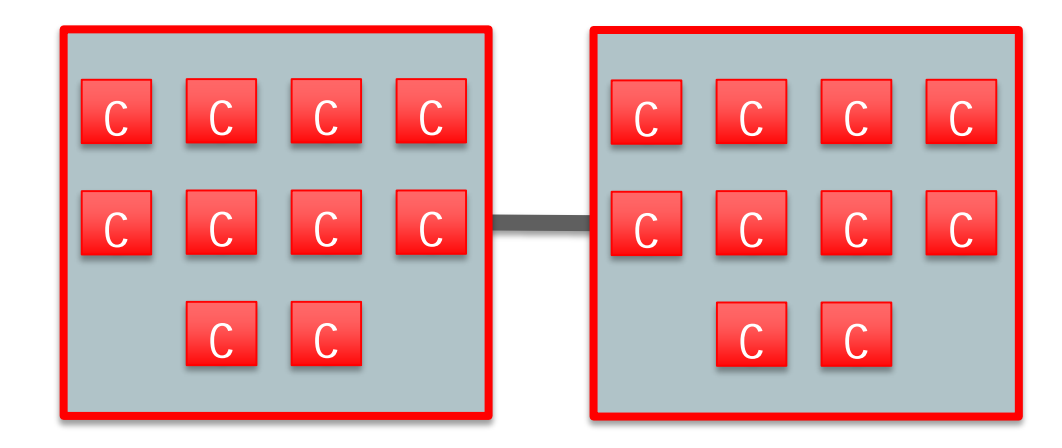

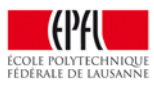

#### Concurrent Linked Lists – 5% Updates **1024 elements 5% updates**

-Blocking -Lock-free -Wait-free

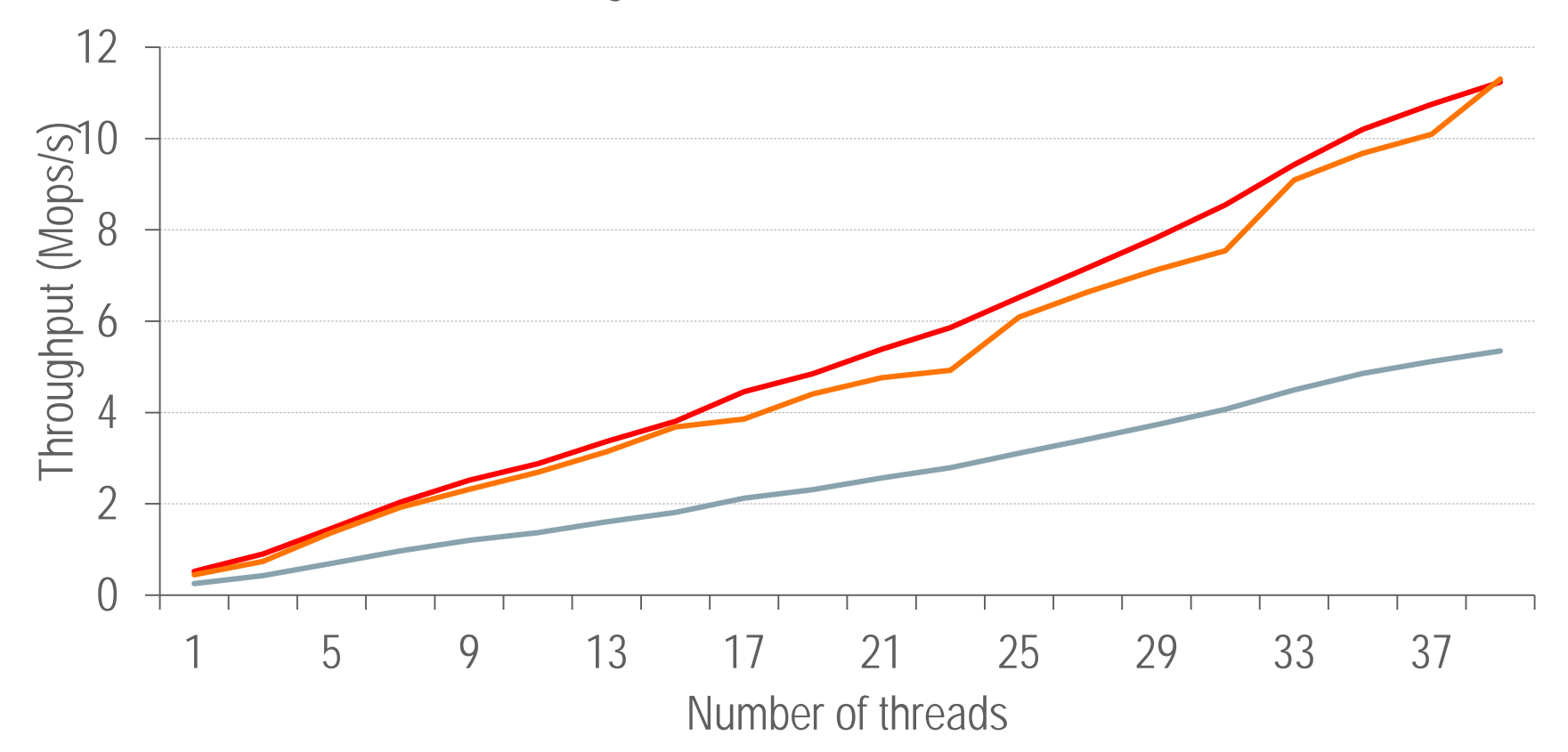

Wait-free algorithm is slow  $\odot$ 

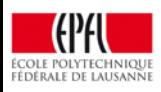

# Optimistic Concurrency in Data Structures

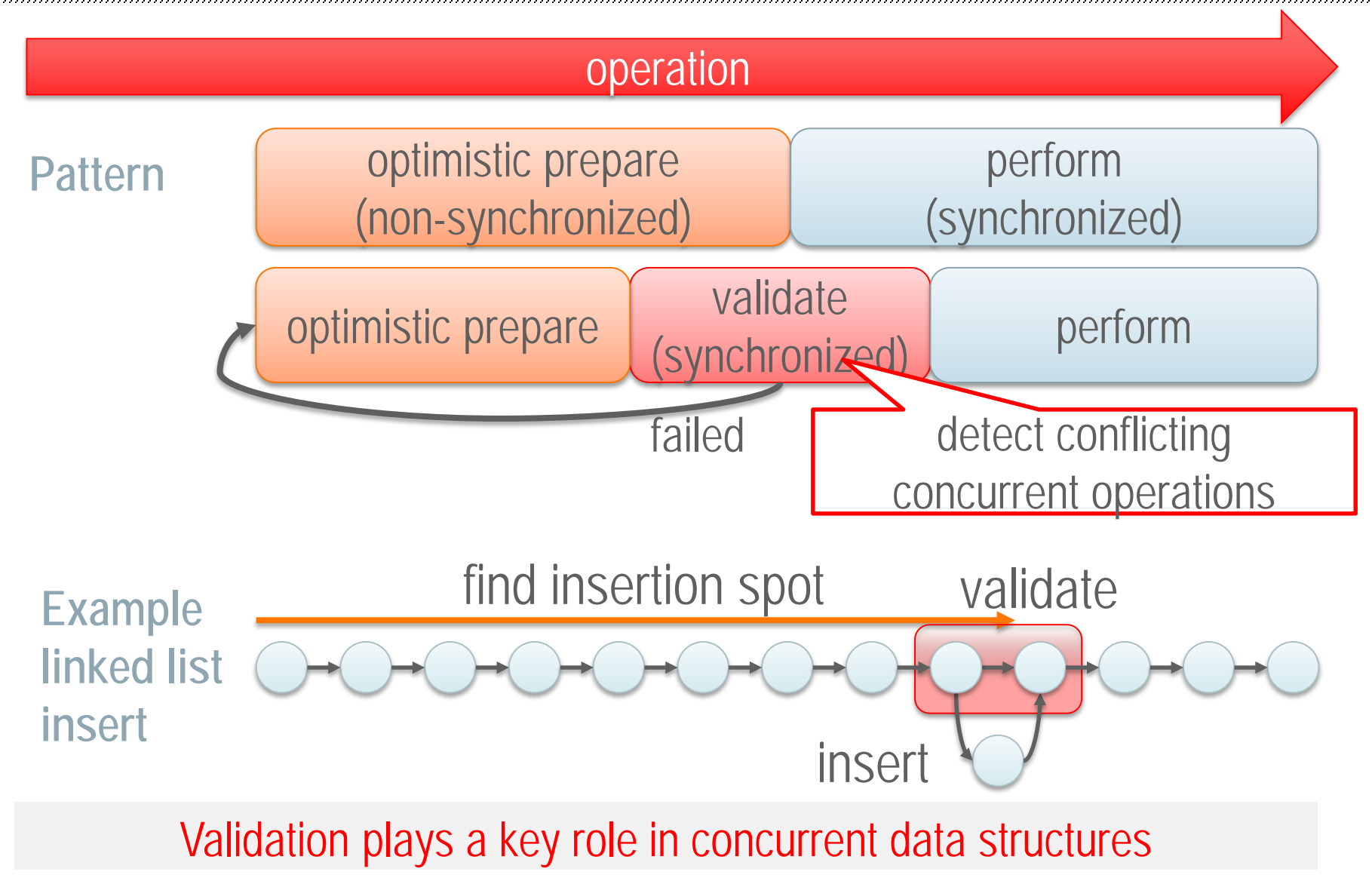

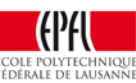

# Validation in Concurrent Data Structures

• Lock-free: atomic operations

– marking pointers, flags, helping, …

 $\bullet$  Lock-based: lock  $\rightarrow$  validate

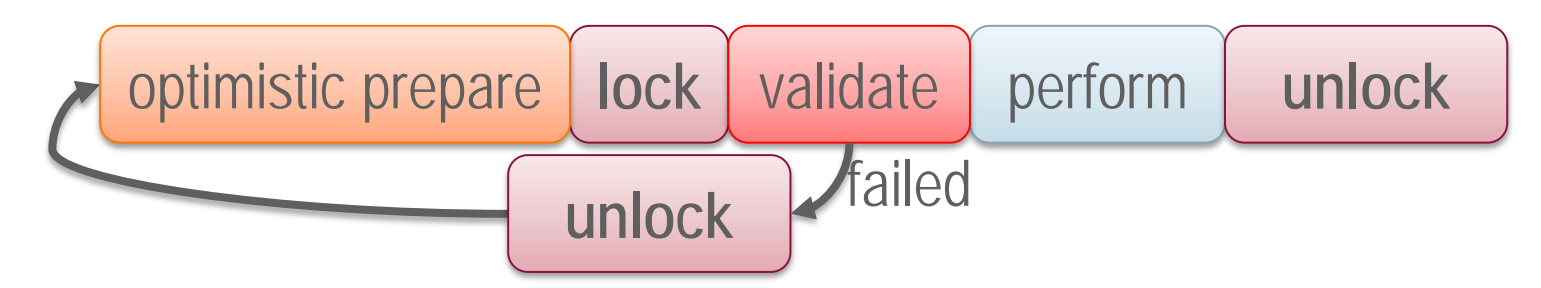

optimistic prepare **validate & perform (atomic ops)**

failed

– flags, pointer reversal, parsing twice, …

Validation is what differentiates algorithms

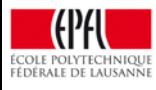

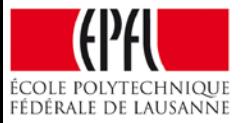

### Let's design two concurrent linked lists: A lock-free and a lock-based

### Lock-free Sorted Linked List: Naïve

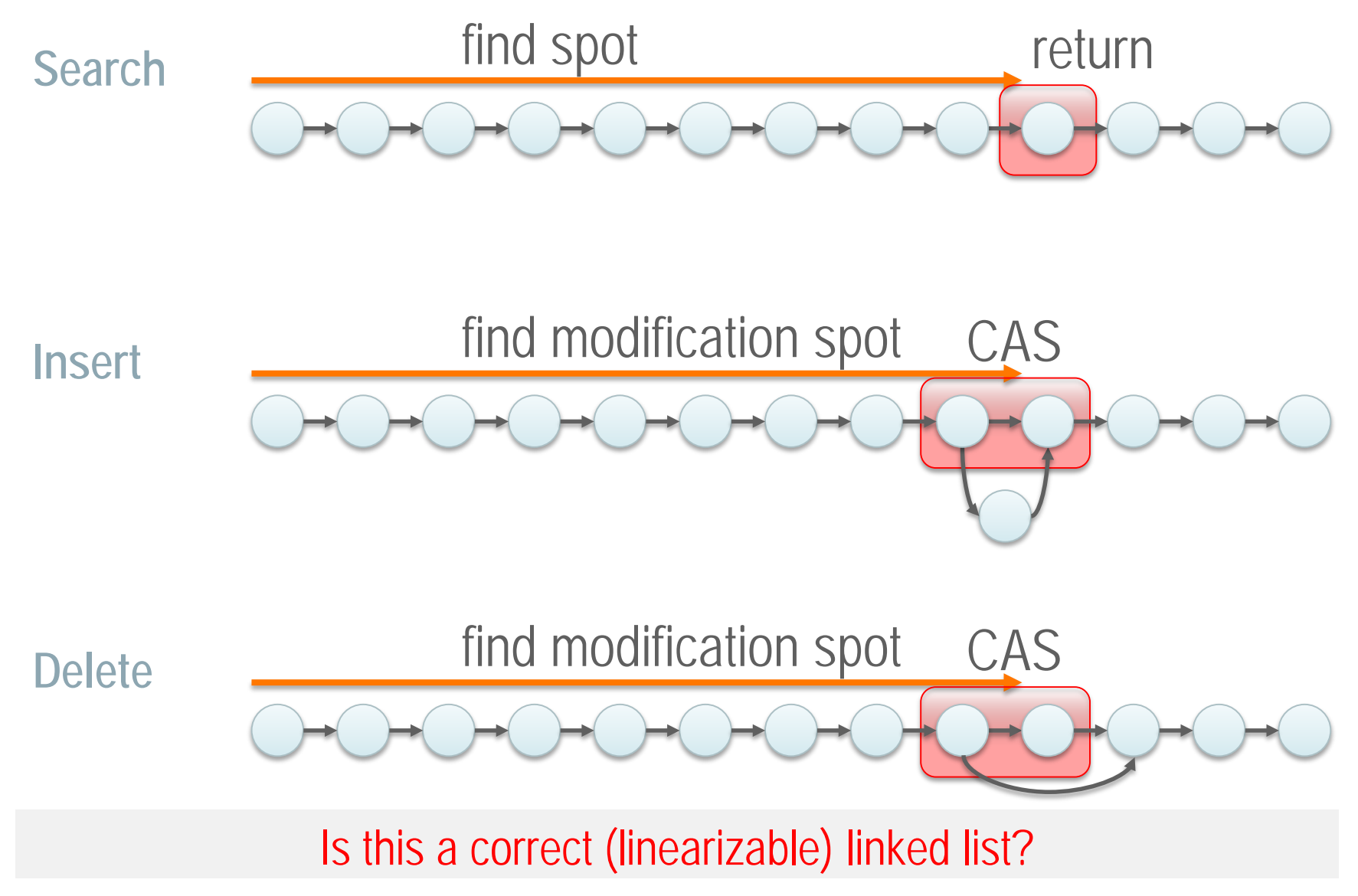

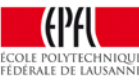

## Lock-free Sorted Linked List: Naïve – Incorrect

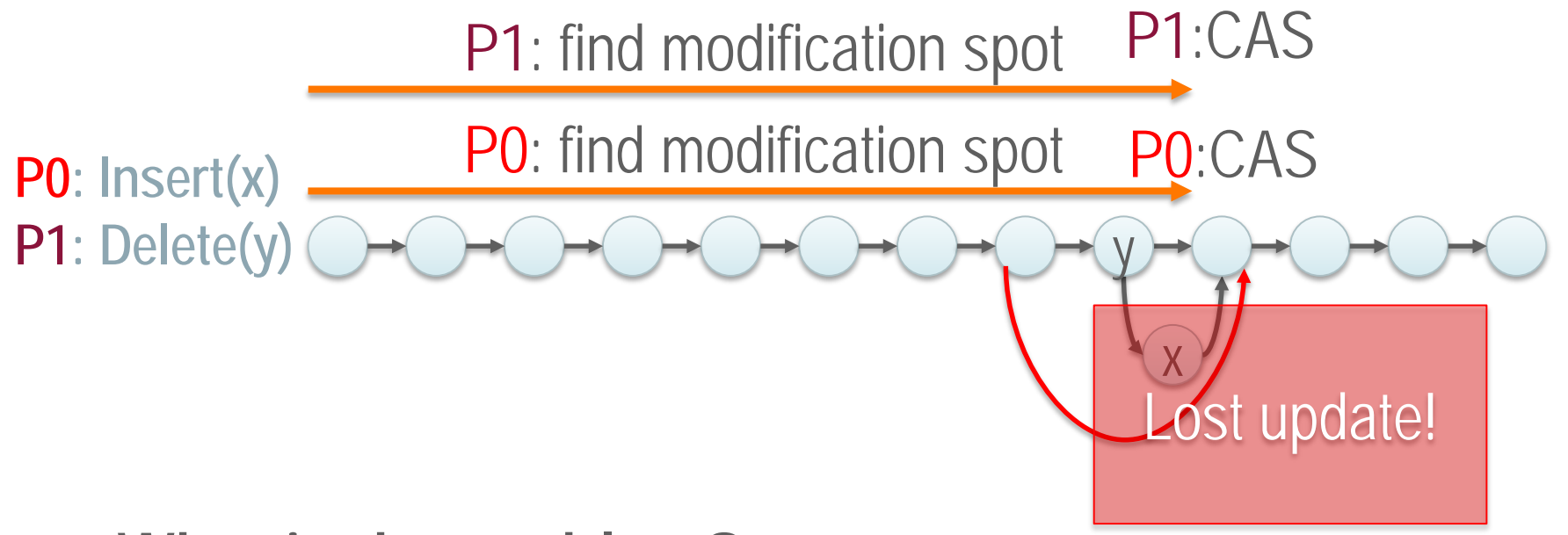

- **What is the problem?**
	- Insert involves one existing node;
	- Delete involves two existing nodes

How can we fix the problem?

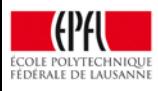

## Lock-free Sorted Linked List: Fix

- **Idea**! To delete a node, make it unusable first…
	- **Mark it for deletion** so that
		- 1. You fail marking if someone changes next pointer;
		- 2. An insertion fails if the predecessor node is marked.
	- $\rightarrow$  In other words: delete in two steps
		- 1. Mark for deletion; and then
		- 2. Physical deletion

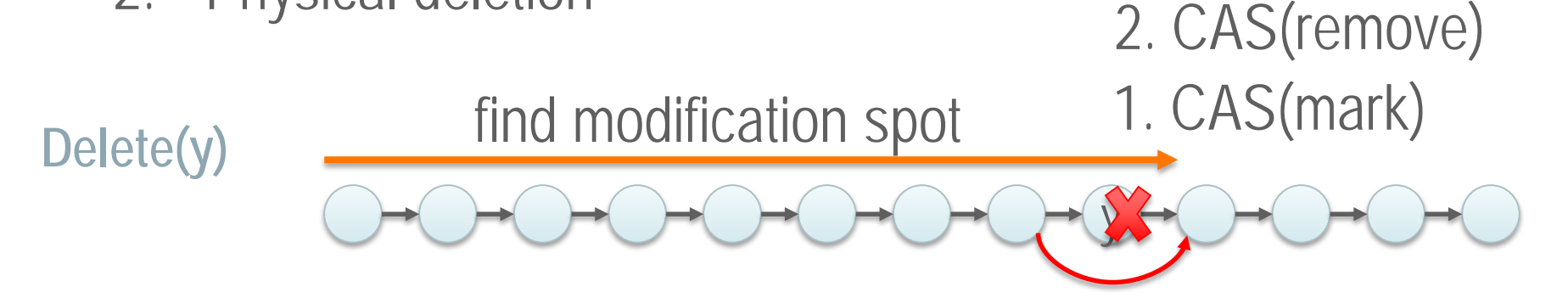

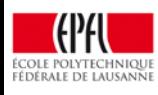

# 1. Failing Deletion (Marking)

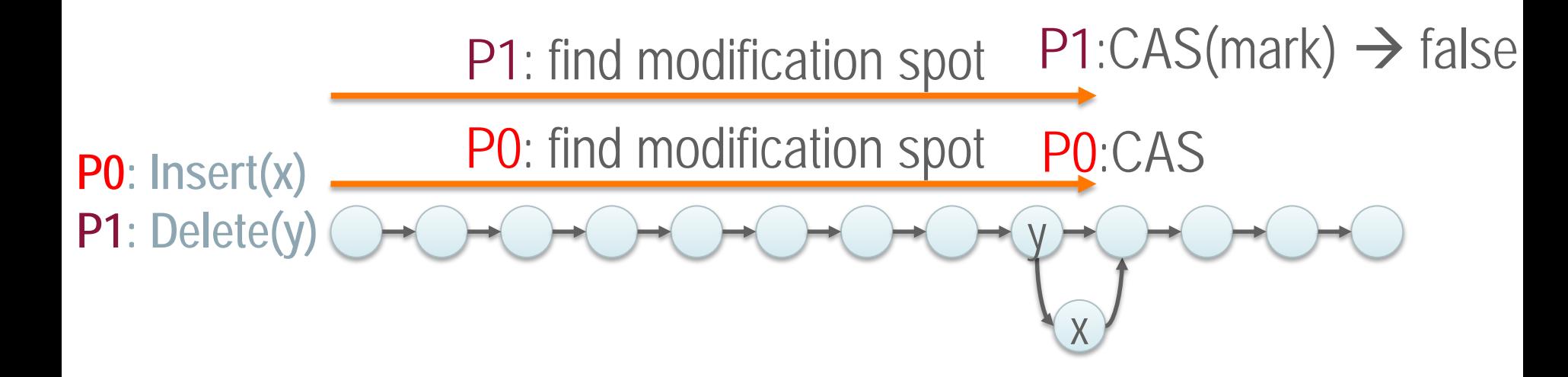

- Upon failure  $\rightarrow$  restart the operation
	- Restarting is part of "all" state-of-the-art-data structures

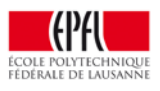

# 1. Failing Insertion due to Marked Node

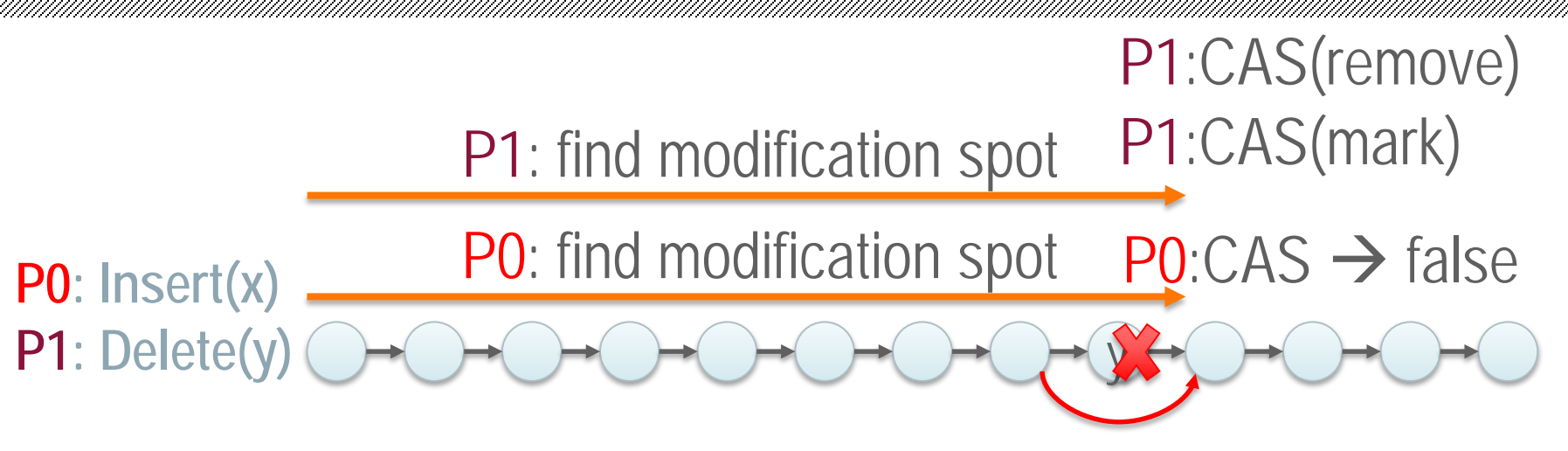

- Upon failure  $\rightarrow$  restart the operation
	- Restarting is part of "all" state-of-the-art-data structures

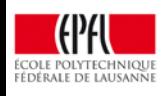

# Implementing Marking (C Style)

- Pointers in 64 bit architectures
	- Word aligned 8 bit aligned!

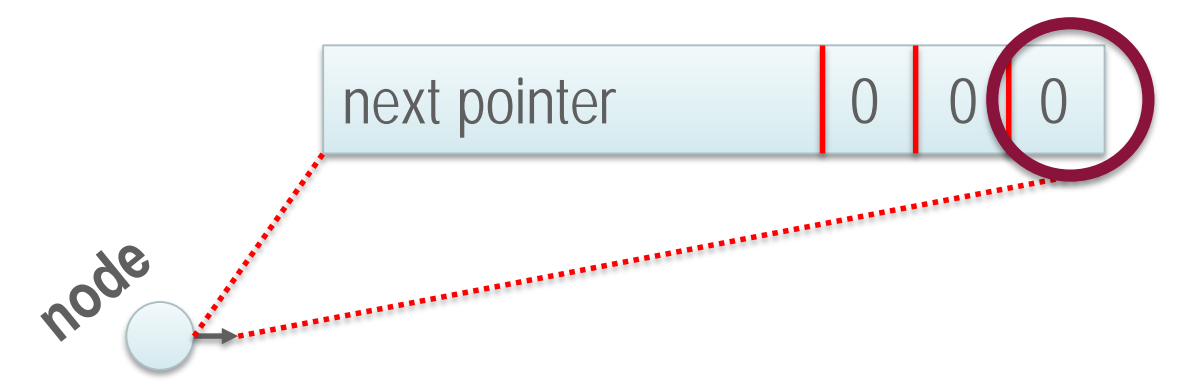

```
boolean mark(node_t* n)
   uintptr_t unmarked = n->next \& \sim 0 \times 1L;
   uintptr_t marked = n->next | 0x1L;
   return CAS(&n->next, unmarked, marked) == unmarked;
```
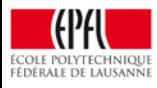

# Lock-free List: Putting Everything Together

- Traversal: traverse (requires unmarking nodes)
- Search: traverse
- Insert: traverse  $\rightarrow$  CAS to insert
- Delete: traverse  $\rightarrow$  CAS to mark  $\rightarrow$  CAS to remove

• **Garbage (marked) nodes** – Cleanup while traversing (*helping* in this course's terms)

What happers if this CAS fails??

A pragmatic implementation of lock-free linked lists

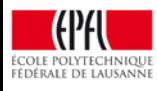

# What is not Perfect with the Lock-free List?

- **1. Garbage nodes**
	- Increase path length; and
	- Increase complexity

if (is marked node(n)) …

- **2. Unmarking every single pointer**
	- Increase complexity

curr = get\_unmark\_ref(curr->next)

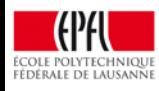

### Lock-based Sorted Linked List: Naïve

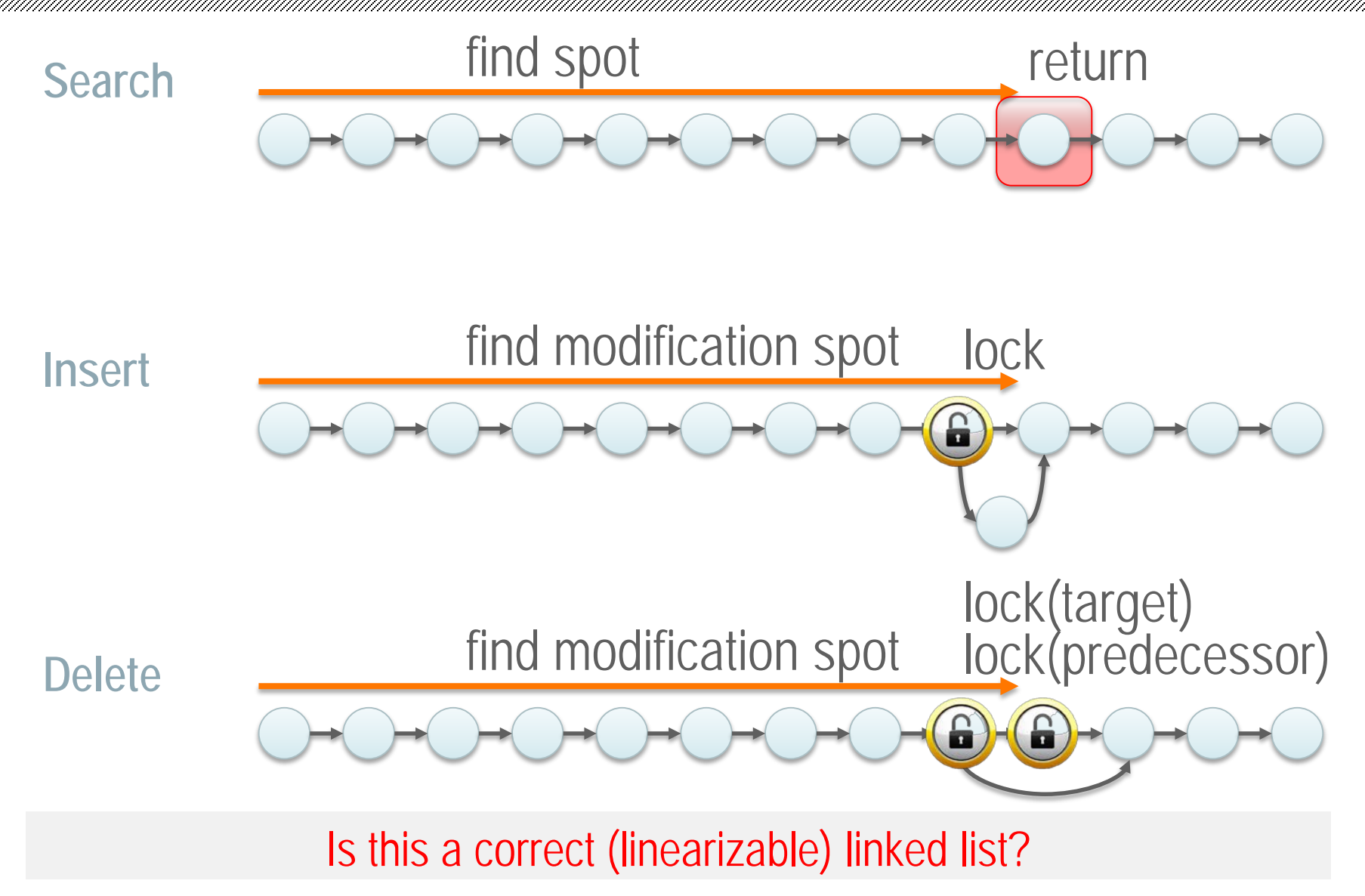

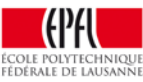

## Lock-based List: Validate After Locking

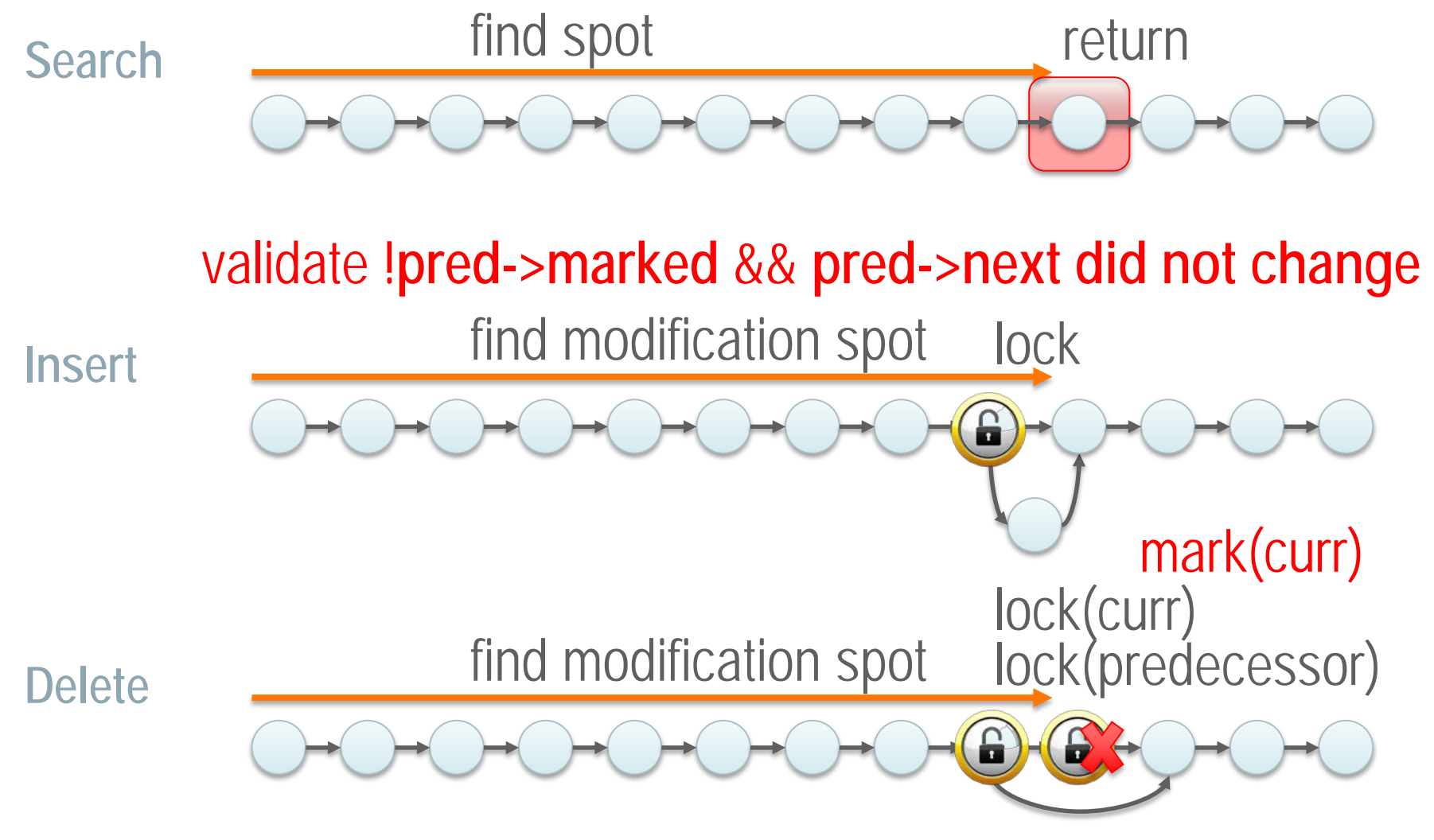

#### **!pred->marked** && !**curr->marked** && **pred->next did not change**

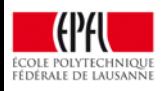

# Concurrent Linked Lists – 0% updates

**1024 elements 0% updates**

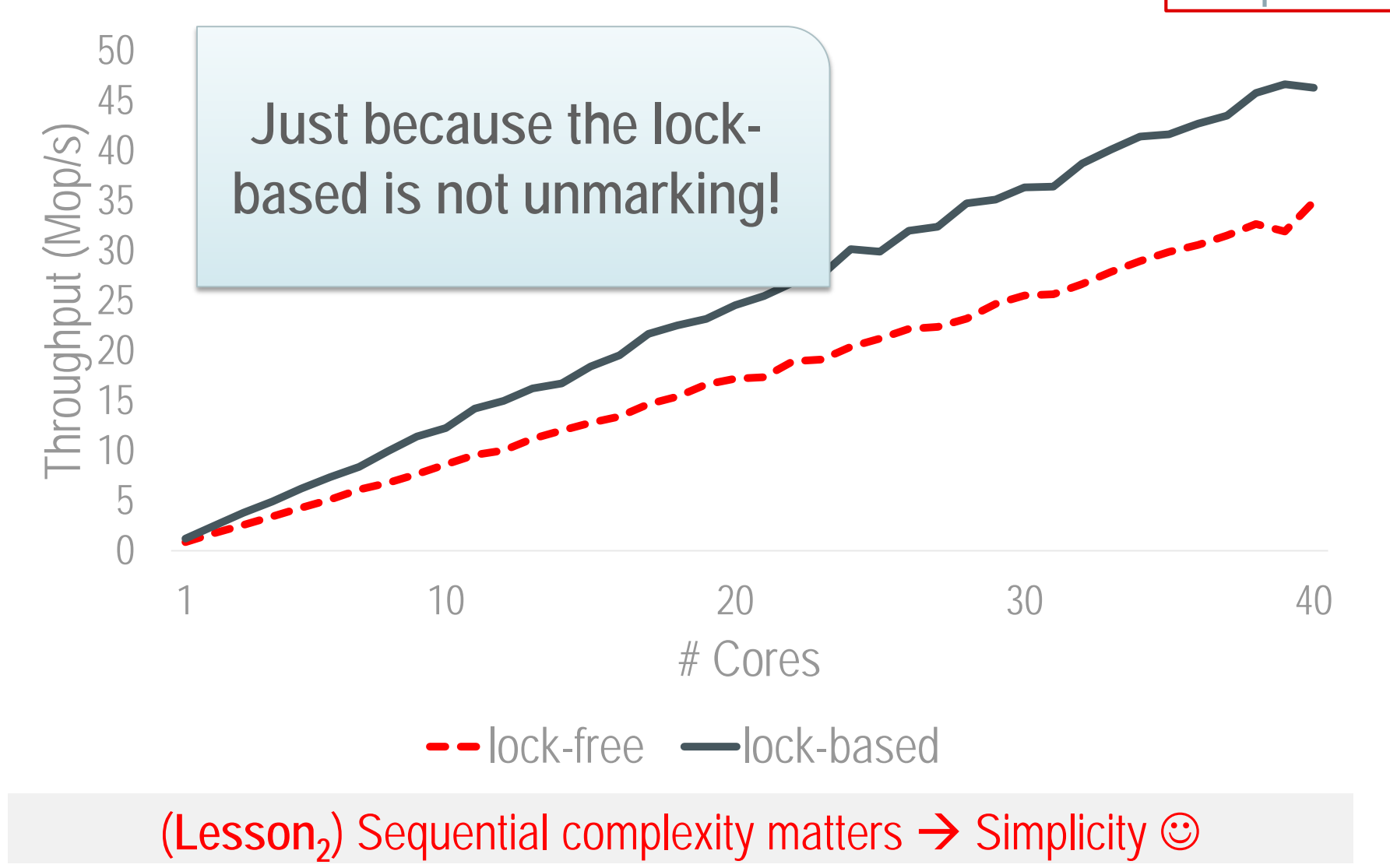

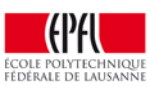

# Optimistic Concurrency Control: Summary

optimistic prepare **validate & perform (atomic ops)**

failed

• Lock-free: atomic operations

– marking pointers, flags, helping, …

• Lock-based:  $lock \rightarrow$  validate

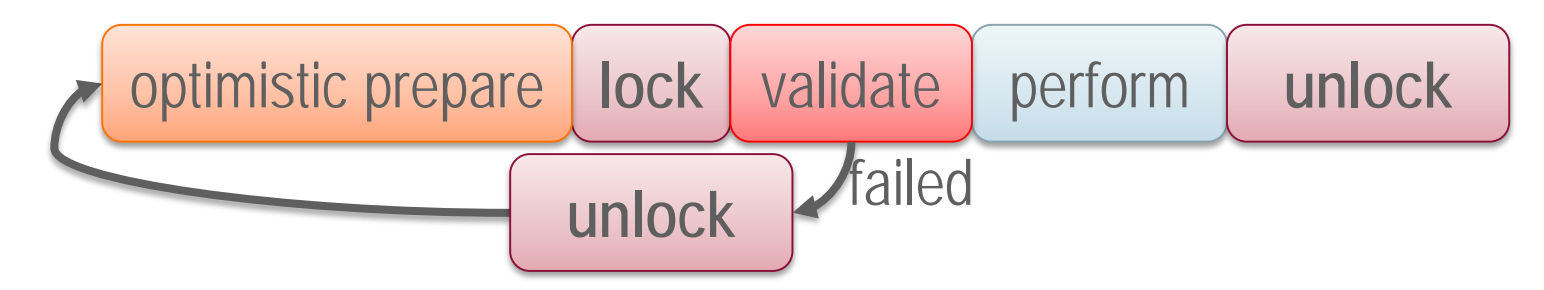

– flags, pointer reversal, parsing twice, …

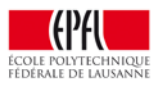

# Word of caution: lock-based algorithms

- Search data structures  $\odot$
- Queues, stacks, counters, ...  $\odot$

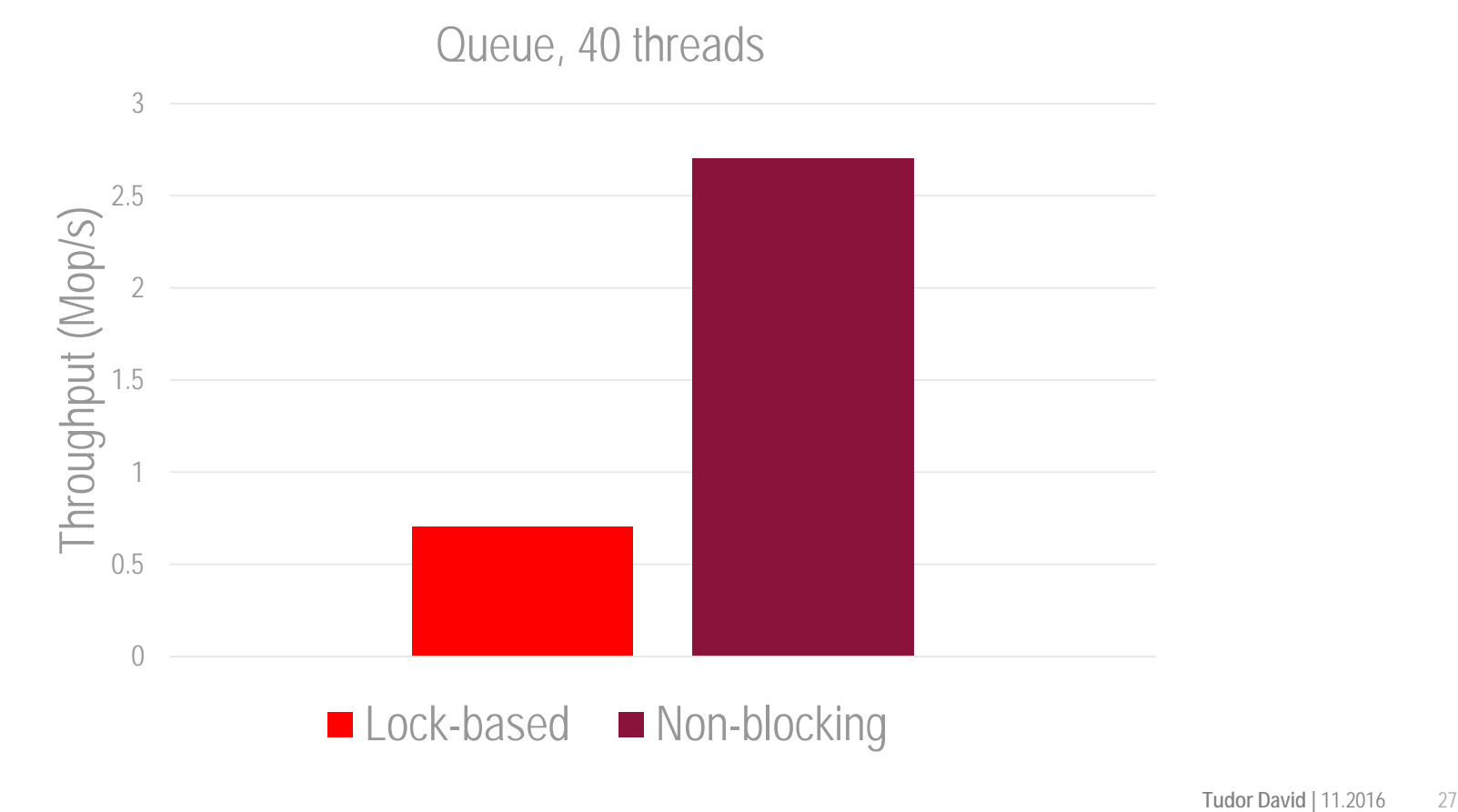

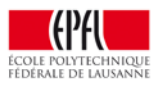

#### Memory Reclamation: OCC's Side Effect

- Delete a node  $\rightarrow$  free and reuse this memory
- Subset of the garbage collection problem
- Who is accessing that memory?
- Can we just directly do free (node)?

P0: search P0: pointer on x

x

P1: **free(x)**

We cannot directly free the memory! Need memory reclamation

P1: delete(x)

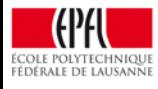

# Memory Reclamation Schemes

# **1. Reference counting**

– Count how many references exist on a node

## **2. Hazard pointers**

– Tell to others what exactly you are reading

### **3. Quiescent states**

- Wait until it is certain than no one holds references
- **4. Read-Copy Update (RCU)**

– Quiescent states – The extreme approach

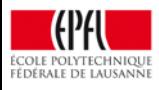

# 1. Reference Counting

• Pointer + Counter

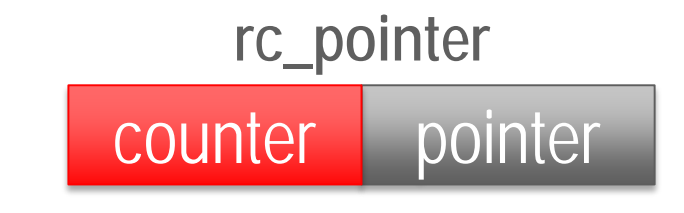

- Dereference: **rc\_dereference**(rc\_pointer\* rcp) atomic\_increment(&rcp->counter); return \*pointer;
- "Release":

**rc\_release**(rc\_pointer\* rcp) atomic\_decrement(&rcp->counter);

• Free: iff counter  $= 0$ 

**Bad bad bad idea**: Readers write on shared nodes! (Lesson<sub>3</sub>) Readers cannot write on the shared nodes

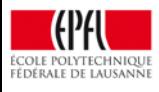

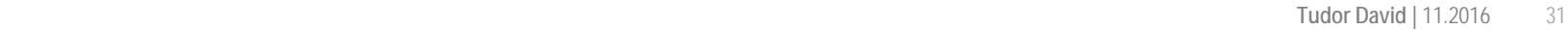

2. Hazard pointers (1/2)

- Reference counter  $\rightarrow$  property of the node
- Hazard pointer  $\rightarrow$  property of the thread – A Multi-Reader Single-Writer (MRSW) register
- Protect: **hp\_protect**(node\* n)  $\texttt{hazard\_pointer*}$  hp =  $\texttt{hp\_get(n)}$ ;  $hp$ ->address =  $ni$
- Release: **hp\_release**(hazard\_pointer\* hp) hp->address = NULL;

Depends on the data structure type

**address** 

**hazard\_pointer**

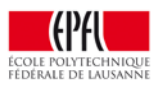

- Free memory **x**
	- 1. Collect all hazard pointers
	- 2. Check if **x** is accessed by any thread
		- 1. If yes, buffer the free for later
		- 2. If not, free the memory
	- Buffering the free is implementation specific
- **+** lock-free
- **-** not scalable

O(data structure size) hazard pointers hp\_protect

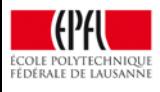

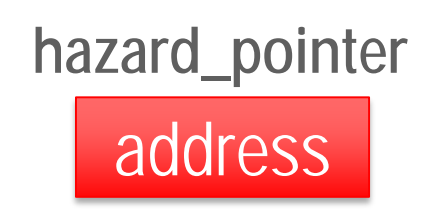

- Keep the memory until it is certain it is not accessed
- Can be implemented in various ways
- Example implementation **search / insert / delete** qs\_unsafe(); - I'm accessing shared data …
	- qs\_safe(); I'm not accessing shared data return …

#### The data written in qs\_[un]safe must be local-mostly

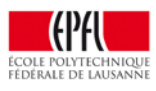

# 3. Quiescent States: qs\_[un]safe Implementation

• List of "thread-local" (mostly) counters

**(id = 0)** qs\_state **(id = x)** qs\_state **(id = y)** qs\_state

- **qs\_state** (initialized to 0)
	- even : in safe mode (not accessing shared data)
	- odd : in unsafe mode
- qs\_safe / qs\_unsafe qs\_state++;

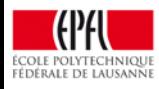

# 3. Quiescent States: Freeing memory

• List of "thread-local" (mostly) counters

**(id = 0)** qs\_state **(id = x)** qs\_state **(id = y)** qs\_state

- Upon qs\_free: Timestamp memory (vector\_ts) – Can do this for batches of frees
- Safe to reuse the memory  $vector$ <sub>now</sub> >> vector<sub>\_ts<sub>mem</sub></sub> for t in thread\_ids if (vts\_mem[t] is odd && vts  $now[t] = vts mem[t])$ return false; return true;

How do the schemes we have seen perform?

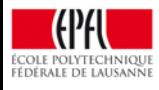

#### Hazard Pointers vs. Quiescent States

**1024 elements 0% updates**

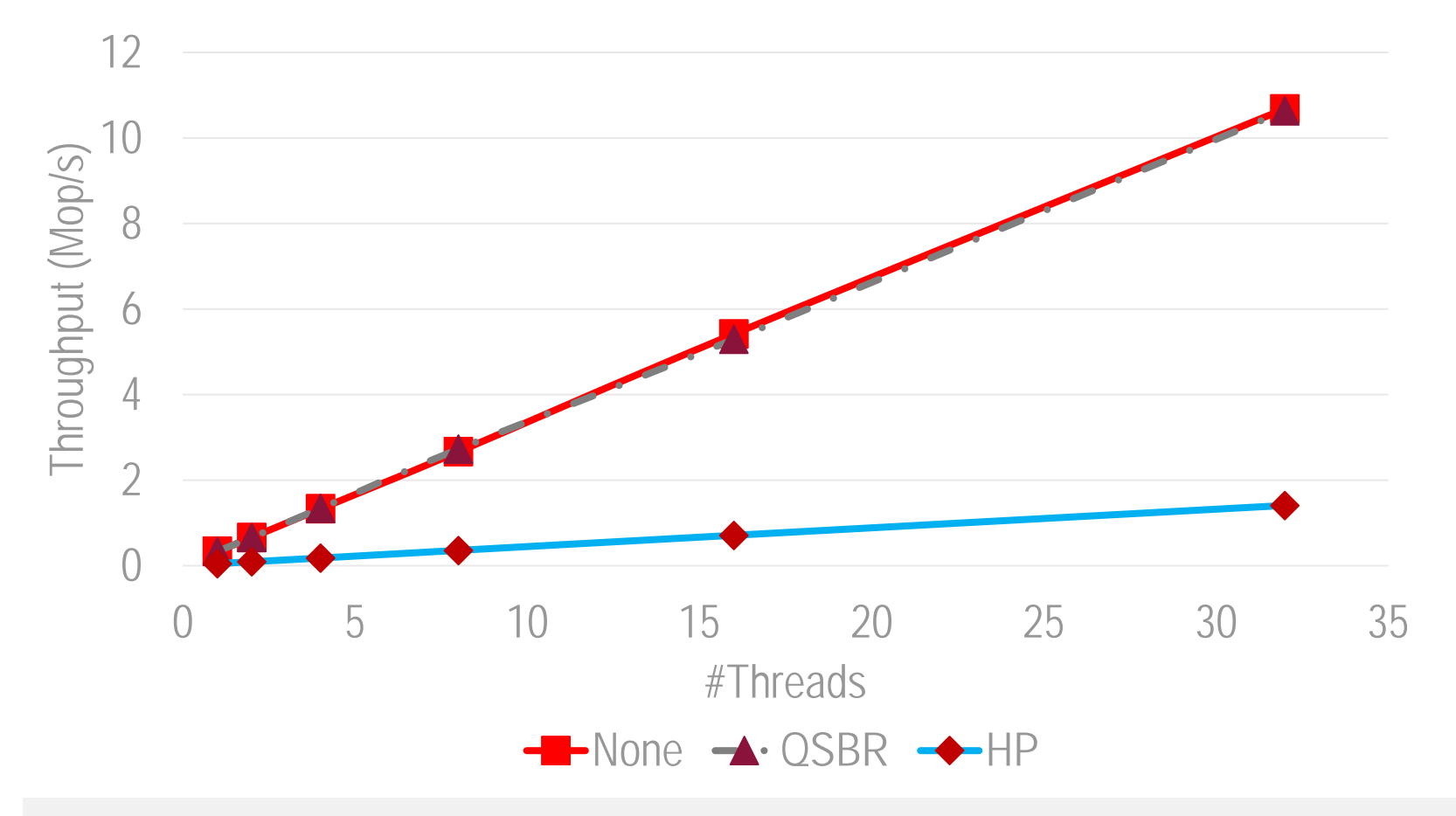

Quiescent-state reclamation is as fast as it gets

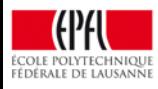

# 4. Read-Copy Update (RCU)

- Quiescent states at their extreme
	- Deletions wait all readers to reach a safe state
- Introduced in the Linux kernel in ~2002
	- More than 10000 uses in the kernel!
- (Example) Interface
	- rcu\_read\_lock (= qs\_unsafe)
	- rcu\_read\_unlock (= qs\_safe)
	- $-$  synchronize  $rcu \rightarrow$  wait all readers

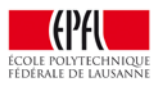

• **Search / Traverse** rcu\_read\_lock()

```
…
rcu_read_unlock()
```
#### • **Delete**

a katika katika katika katika katika katika katika katika katika katika katika katika katika katika katika kat

… physical deletion of **x** synchronize\_rcu() free(**x**)

- **+** simple
- **+** read-only workloads
- **-** bad for writes

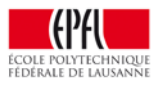

# Memory Reclamation: Summary

- **How and when to reuse freed memory**
- Many techniques, no silver bullet
	- 1. Reference counting
	- 2. Hazard pointers
	- 3. Quiescent states
	- 4. Read-Copy Update (RCU)

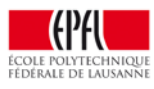

# **Summary**

- **Concurrent data structures are very important**
- **Optimistic concurrency necessary for scalability** – Only recently a lot of active work for CDSs
- **Memory reclamation is**
	- Inherent to optimistic concurrency;
	- A difficult problem;
	- A potential performance/scalability bottleneck

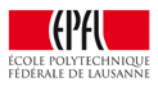